# **Μάθημα 17 Δομή επιλογής**

## **Πρόβλημα 8 / σελίδα 51**

Να δοθεί πρόγραμμα το οποίο θα διαβάζει το μηνιαίο ακαθάριστο εισόδημα ενός εργαζόμενου και το ποσοστό ασφαλιστικών κρατήσεων.

Το πρόγραμμα θα υπολογίζει και θα εμφανίζει το καθαρό ετήσιο εισόδημα του εργαζομένου. Στη συνέχεια , αν το ποσό αυτό είναι μεγαλύτερο από το αφορολόγητο όριο (12000 €), θα υπολογίζει και εμφανίζει τις κρατήσεις της εφορίας (με συντελεστή 25% επί του ποσού άνω των 12000 €) και το καθαρό ετήσιο εισόδημα που απομένει.

### **ΠΡΟΓΡΑΜΜΑ** pro\_2\_8

### **ΜΕΤΑΒΛΗΤΕΣ**

**ΠΡΑΓΜΑΤΙΚΕΣ:** μικτά**,** ποσοστό**,** κρατήσεις**,** καθαρά**,** εφορία

**ΑΡΧΗ**

```
ΔΙΑΒΑΣΕ μικτά, ποσοστό
 κρατήσεις  μικτά * ποσοστό / 100
 καθαρά  (μικτά - κρατήσεις) * 12
 ΓΡΑΨΕ 'Καθαρό εισόδημα προ φόρου: ', καθαρά
 ΑΝ καθαρά > 12000 ΤΟΤΕ
   εφορία  (καθαρά - 12000) * 25 / 100
   καθαρά  καθαρά - εφορία
   ΓΡΑΨΕ 'Φόρος: ', εφορία
   ΓΡΑΨΕ 'Καθαρό εισόδημα μετά το φόρο: ', καθαρά
 ΤΕΛΟΣ_ΑΝ
ΤΕΛΟΣ_ΠΡΟΓΡΑΜΜΑΤΟΣ
```
# **Πρόβλημα 9 / σελίδα 51**

Να αναπτυχθεί πρόγραμμα που θα διαβάζει το όνομα ενός μαθητή της Γ' Λυκείου, τον τίτλο ενός μαθήματος και τους βαθμούς του γραπτού του από δυο βαθμολογητές γραπτών των πανελληνίων εξετάσεων στο συγκεκριμένο μάθημα.

Το πρόγραμμα θα υπολογίζει και εμφανίζει το όνομα του μαθητή, τον τίτλο του μαθήματος και τον τελικό γραπτό βαθμό του στις πανελλήνιες εξετάσεις σύμφωνα με τον παρακάτω τρόπο:

Ο τελικός γραπτός βαθμός είναι ο μέσος όρος των δύο βαθμολογητών.

Στην περίπτωση όμως που μεταξύ των δυο βαθμολογιών υπάρχει διαφορά μεγαλύτερη των 11 μορίων τότε το γραπτό διορθώνεται και από τρίτο βαθμολογητή και σε αυτήν την περίπτωση ο τελικός γραπτός βαθμός είναι ο μέσος όρος του αρχικού μέσου όρου των 2 βαθμολογιών και του βαθμού του 3ου βαθμολογητή.

(Θεωρείστε ότι ο βαθμός κάθε βαθμολογητή είναι ένας ακέραιος από το 0 έως το 100).

**ΑΡΧΗ**

**ΠΡΟΓΡΑΜΜΑ** pro\_2\_9 **ΜΕΤΑΒΛΗΤΕΣ ΑΚΕΡΑΙΕΣ:** Β1**,** Β2**,** Β3 **ΠΡΑΓΜΑΤΙΚΕΣ:** βαθμός **ΧΑΡΑΚΤΗΡΕΣ:** όνομα**,** τίτλος **ΔΙΑΒΑΣΕ** όνομα**,** τίτλος**,** Β1**,** Β2 βαθμός **(**Β1 **+** Β2**) /** 2 **ΑΝ Α\_Τ(**Β1 **-** Β2**) >** 11 **ΤΟΤΕ ΔΙΑΒΑΣΕ** Β3 βαθμός **(**βαθμός **+** Β3**) /** 2 **ΤΕΛΟΣ\_ΑΝ ΓΡΑΨΕ** 'Μαθητής: '**,** όνομα **ΓΡΑΨΕ** 'Τίτλος μαθήματος: '**,** τίτλος **ΓΡΑΨΕ** 'Τελικός βαθμός: '**,** βαθμός **ΤΕΛΟΣ\_ΠΡΟΓΡΑΜΜΑΤΟΣ**

## **Πρόβλημα 14 / σελίδα 52**

Μια εταιρεία ακολουθεί την παρακάτω μισθολογική πολιτική:

Οι εργαζόμενοι ανήκουν σε δύο κατηγορίες, ανάλογα με την εκπαίδευσή τους, στην κατηγορία Α όσοι έχουν ανώτατη εκπαίδευση και την κατηγορία Β οι υπόλοιποι. Για τους πρώτους ο βασικός μισθός είναι 1200€ ενώ για τους δεύτερους 950€.

Κάθε εργαζόμενος που είναι παντρεμένος παίρνει οικογενειακό επίδομα 50€ και για κάθε παιδί επίδομα τέκνου 30€.

Να δοθεί αλγόριθμος ο οποίος θα διαβάζει το όνομα ενός εργαζομένου, την κατηγορία στην οποία ανήκει, και την πληροφορία του αν είναι παντρεμένος ή όχι. Στην περίπτωση που είναι παντρεμένος θα διαβάζει και τον αριθμό των παιδιών του.

Στη συνέχεια θα υπολογίζει τις καθαρές αποδοχές του εργαζομένου και το σύνολο των κρατήσεών του λαμβάνοντας υπόψιν ότι σε καθένα γίνονται ασφαλιστικές κρατήσεις 7% επί του βασικού του μισθού και κρατήσεις φόρου 10% επί του συνόλου των ακαθάριστων αποδοχών του.

Ο αλγόριθμος θα εμφανίζει το όνομα του εργαζομένου, τις καθαρές αποδοχές του και το σύνολο των κρατήσεων.

**Αλγόριθμος** pro\_2\_14 επίδομα\_γάμου ← 0 επίδομα\_τέκνων < 0 **Διάβασε** όνομα**,** κατηγορία**,** γάμος **Αν** γάμος **=** "ΝΑΙ" **τότε** επίδομα γάμου ← 50 **Διάβασε** παιδιά επίδομα\_τέκνων παιδιά **\*** 30 **Τέλος\_αν Αν** κατηγορία **=** "Α" **τότε** βασικός 1200 **αλλιώς** βασικός ← 950 **Τέλος\_αν** ασφαλιστικές βασικός **\*** 0.07 φόρος ακαθάριστες **\*** 0.10 **Τέλος** pro\_2\_14

- 
- 

```
ακαθάριστες  βασικός + επίδομα_γάμου + επίδομα_τέκνων
καθαρές  ακαθάριστες - ασφαλιστικές - φόρος
Εμφάνισε όνομα, καθαρές, ασφαλιστικές + φόρος
```
## **Πρόβλημα 16 / σελίδα 52**

Ένα εργοστάσιο χαρτιού παράγει δύο είδη χαρτιού εκτύπωσης, το χαρτί Α4 το οποίο πωλείται προς 8 € η κούτα και το χαρτί Α3 που πωλείται προς 11 € η κούτα.

Να δοθεί πρόγραμμα το οποίο θα διαβάζει το είδος χαρτιού μιας παραγγελίας και το αριθμό των κουτιών θα υπολογίζει και εμφανίζει το κόστος τις παραγγελίας.

Στην περίπτωση που η παραγγελία είναι μεγαλύτερη από 500 €, γίνεται έκπτωση 5% οπότε και εμφανίζεται το μήνυμα "ΕΚΠΤΩΣΗ: " και το ποσό έκπτωσης και το μήνυμα "ΤΕΛΙΚΟ ΚΟΣΤΟΣ: " και το τελικό κόστος της παραγγελίας.

```
ΠΡΟΓΡΑΜΜΑ pro_2_16
 ΑΚΕΡΑΙΕΣ: κουτιά
 ΠΡΑΓΜΑΤΙΚΕΣ: κόστος, έκπτωση
 ΧΑΡΑΚΤΗΡΕΣ: χαρτί
```
**ΜΕΤΑΒΛΗΤΕΣ ΑΡΧΗ ΑΛΛΙΩΣ ΤΕΛΟΣ\_ΑΝ ΤΕΛΟΣ\_ΑΝ**

```
ΔΙΑΒΑΣΕ χαρτί, κουτιά
 ΑΝ χαρτί = 'Α4' ΤΟΤΕ
   κόστος  κουτιά * 8
   κόστος  κουτιά * 11
 ΓΡΑΨΕ κόστος
 ΑΝ κόστος > 500 ΤΟΤΕ
   έκπτωση  κόστος * 0.05
   κόστος  κόστος - έκπτωση
   ΓΡΑΨΕ 'ΕΚΠΤΩΣΗ: ', έκπτωση
   ΓΡΑΨΕ 'ΤΕΛΙΚΟ ΚΟΣΤΟΣ: ', κόστος
ΤΕΛΟΣ_ΠΡΟΓΡΑΜΜΑΤΟΣ
```
## **Πρόβλημα 30 / σελίδα 54**

Να αναπτυχθεί πρόγραμμα που θα διαβάζει το ονοματεπώνυμο ενός μαθητή της Γ Τάξης του Λυκείου, τους μέσους όρους βαθμολογίας του στα δυο τετράμηνα καθώς και τον μέσο όρο των γραπτών στις πανελλήνιες εξετάσεις και υπολογίζει και εμφανίζειτον βαθμό πρόσβασης του μαθητή.

Ο βαθμός πρόσβασης υπολογίζεται σε ποσοστό 70% από τα γραπτά, και 30% από τα προφορικά, όπου ο προφορικός βαθμός είναι ο μέσος όρος των βαθμών στα δυο τετράμηνα.

Στην περίπτωση που ο βαθμός των προφορικών είναι μεγαλύτερος από 2 μονάδες από το βαθμό των γραπτών, γίνεται προσαρμογή στο βαθμό των προφορικών.

Τέλος στην περίπτωση που ο βαθμός πρόσβασης είναι μικρότερος από 9,5 εμφανίζεται το μήνυμα ΑΠΕΤΥΧΕΣ, αν είναι μικρότερος του 15 εμφανίζεται το μήνυμα ΚΑΛΑ, διαφορετικά εμφανίζεται το μήνυμα ΠΟΛΥ ΚΑΛΑ.

**ΠΡΟΓΡΑΜΜΑ** pro\_2\_30 **ΜΕΤΑΒΛΗΤΕΣ ΠΡΑΓΜΑΤΙΚΕΣ:** Α**,** Β**,** ΓΡ**,** ΠΡ**,** ΒΠ **ΧΑΡΑΚΤΗΡΕΣ:** ΟΝΟΜΑ **ΑΡΧΗ ΔΙΑΒΑΣΕ** ΟΝΟΜΑ**,** Α**,** Β**,** ΓΡ  $\Box P \leftarrow (A + B) / 2$ **ΑΝ** ΠΡ **>** ΓΡ **+** 2 **ΤΟΤΕ** ΠΡ ΓΡ **+** 2 **ΤΕΛΟΣ\_ΑΝ** ΒΠ ΓΡ **\*** 0.7 **+** ΠΡ **\*** 0.3 **ΓΡΑΨΕ** ΒΠ **ΑΝ** ΒΠ **<** 9.5 **ΤΟΤΕ ΓΡΑΨΕ** 'ΑΠΕΤΥΧΕΣ' **ΑΛΛΙΩΣ\_ΑΝ** ΒΠ **<** 15 **ΤΟΤΕ ΓΡΑΨΕ** 'ΚΑΛΑ' **ΑΛΛΙΩΣ ΓΡΑΨΕ** 'ΠΟΛΥ ΚΑΛΑ' **ΤΕΛΟΣ\_ΑΝ ΤΕΛΟΣ\_ΠΡΟΓΡΑΜΜΑΤΟΣ**

### **Πρόβλημα 32 / σελίδα 55**

Να γραφεί πρόγραμμα που να διαβάζει τρεις αριθμούς a, b και c, να βρίσκει αν αυτοί μπορούν να αποτελούν γωνίες ενός τριγώνου.

Σε περίπτωση που υπάρχει τέτοιο τρίγωνο να εμφανίζεται το είδος του τριγώνου (οξυγώνιο, ορθογώνιο, αμβλυγώνιο).

```
ΠΡΟΓΡΑΜΜΑ pro_2_32
ΜΕΤΑΒΛΗΤΕΣ
 ΠΡΑΓΜΑΤΙΚΕΣ: a, b, c
ΑΡΧΗ
 ΔΙΑΒΑΣΕ a, b, c
 ΑΝ a <= 0 Η b <= 0 Η c <= 0 Η a + b + c <> 180 ΤΟΤΕ
   ΓΡΑΨΕ 'Δεν υπάρχει τέτοιο τρίγωνο'
 ΑΛΛΙΩΣ_ΑΝ a = 90 Η b = 90 Η c = 90 ΤΟΤΕ
   ΓΡΑΨΕ 'Το τρίγωνο είναι ορθογώνιο'
 ΑΛΛΙΩΣ_ΑΝ a > 90 Η b > 90 Η c > 90 ΤΟΤΕ
   ΓΡΑΨΕ 'Το τρίγωνο είναι αμβλυγώνιο'
 ΑΛΛΙΩΣ
   ΓΡΑΨΕ 'Το τρίγωνο είναι οξυγώνιο'
 ΤΕΛΟΣ_ΑΝ
ΤΕΛΟΣ_ΠΡΟΓΡΑΜΜΑΤΟΣ
```
### **Πρόβλημα 33 / σελίδα 55**

Μία εταιρία ενοικίασης αυτοκινήτων χρεώνει την πρώτη ημέρα ενοικίασης προς 100 € και κάθε επόμενη ημέρα μέχρι και την δέκατη προς 50 €.

Όμως, αν ένα αυτοκίνητο νοικιαστεί για περισσότερες από 10 και μέχρι 20 ημέρες, τότε θα χρεωθεί όλες τις ημέρες προς 30 € την ημέρα. Διαφορετικά υπάρχει σταθερή και συνολική χρέωση ίση με 700 €. Να γραφεί πρόγραμμα που να διαβάζει το πλήθος των ημερών που νοικιάστηκε ένα αυτοκίνητο και να βρίσκει και εμφανίζει την χρέωση του.

**ΠΡΟΓΡΑΜΜΑ** pro\_2\_33 **ΜΕΤΑΒΛΗΤΕΣ**

**ΑΚΕΡΑΙΕΣ:** ΗΜΕΡΕΣ

**ΠΡΑΓΜΑΤΙΚΕΣ:** ΧΡΕΩΣΗ

**ΑΡΧΗ**

**ΔΙΑΒΑΣΕ** ΗΜΕΡΕΣ

**ΑΝ** ΗΜΕΡΕΣ **<=** 10 **ΤΟΤΕ**

```
ΧΡΕΩΣΗ  100 + (ΗΜΕΡΕΣ - 1) * 50
```
**ΑΛΛΙΩΣ\_ΑΝ** ΗΜΕΡΕΣ **<=** 20 **ΤΟΤΕ**

```
ΧΡΕΩΣΗ  ΗΜΕΡΕΣ * 30
```
**ΑΛΛΙΩΣ**

ΧΡΕΩΣΗ 700

**ΤΕΛΟΣ\_ΑΝ**

**ΓΡΑΨΕ** 'Συνολική χρέωση: '**,** ΧΡΕΩΣΗ

**ΤΕΛΟΣ\_ΠΡΟΓΡΑΜΜΑΤΟΣ**

### **Εντολή ΕΠΙΛΕΞΕ**

Αν οι εναλλακτικές περιπτώσεις επιλογής είναι πολλές, μπορεί να χρησιμοποιηθεί η εντολή **ΕΠΙΛΕΞΕ**, η γενική μορφή της οποίας είναι:

### **Λειτουργία**

Υπολογίζεται η τιμή της έκφρασης και εκτελούνται οι εντολές που ανήκουν στην αντίστοιχη περίπτωση τιμών. Αν η τιμή της έκφρασης δεν αντιστοιχεί σε καμία περίπτωση, τότε εκτελούνται οι εντολές αλλιώς. Οι λίστες τιμών που συνοδεύουν κάθε περίπτωση μπορούν να περιλαμβάνουν μία τιμή ή περισσότερες τιμές που χωρίζονται με κόμμα (μπορεί να προκύπτουν και από ανισότητα) ή περιοχή τιμών από … έως.

**ΕΠΙΛΕΞΕ** έκφραση **ΠΕΡΙΠΤΩΣΗ** λίστα\_τιμών\_1 εντολές\_1 **ΠΕΡΙΠΤΩΣΗ** λίστα\_τιμών\_2 εντολές\_2 **......**

**ΠΕΡΙΠΤΩΣΗ ΑΛΛΙΩΣ**

εντολές\_αλλιώς **ΤΕΛΟΣ\_ΕΠΙΛΟΓΩΝ**

### **Παραδείγματα**

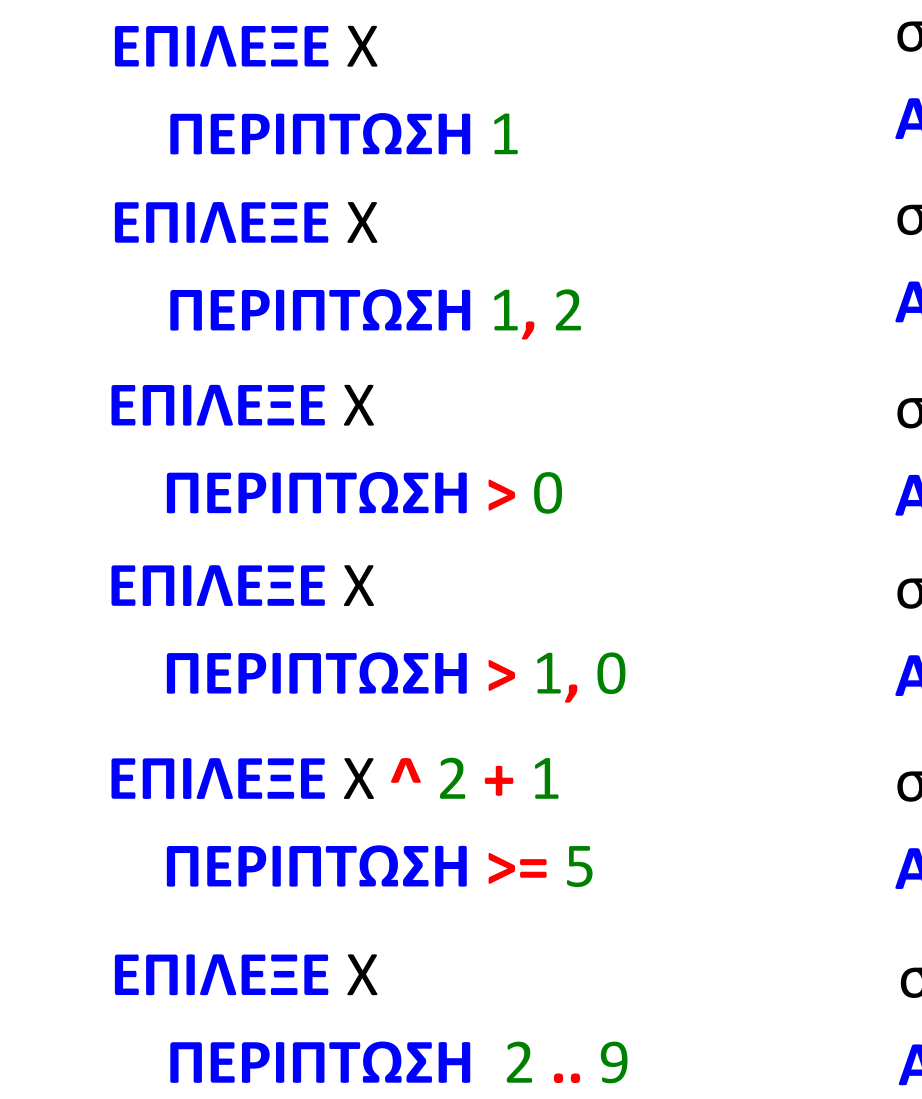

- σημαίνει:
- 
- **ΑΝ** Χ **=** 1
- σημαίνει:
- **ΑΝ** Χ **=** 1 **Η** Χ **=** 2
- σημαίνει:
- **ΑΝ** Χ **>** 0
- σημαίνει:
- **ΑΝ** Χ **>** 1 **Η** Χ **=** 0
- σημαίνει:
- **ΑΝ** Χ **^** 2 **+** 1 **>=** 5
- σημαίνει:
- **ΑΝ** Χ **>=** 2 **ΚΑΙ** Χ **<=** 9
- 
- 

### **Μετατροπή ΕΠΙΛΕΞΕ σε ΑΝ**

Οι συνθήκες της ΑΝ ελέγχουν αν η έκφραση στην ΕΠΙΛΕΞΕ παίρνει τιμή που ανήκει στην αντίστοιχη λίστα τιμών.

Δηλαδή η συνθήκη της ΑΝ συνδυάζει κάθε φορά την ΕΠΙΛΕΞΕ και μία από τις ΠΕΡΙΠΤΩΣΕΙΣ.

**ΕΠΙΛΕΞΕ** έκφραση **ΠΕΡΙΠΤΩΣΗ** λίστα\_τιμών\_1 εντολές\_1 **ΠΕΡΙΠΤΩΣΗ** λίστα\_τιμών\_2 εντολές\_ 2 **ΠΕΡΙΠΤΩΣΗ** λίστα\_τιμών\_3 εντολές\_3

**......**

**ΠΕΡΙΠΤΩΣΗ ΑΛΛΙΩΣ**

εντολές\_αλλιώς **ΤΕΛΟΣ\_ΕΠΙΛΟΓΩΝ**

- **ΑΝ** έκφραση ανήκει στη λίστα\_τιμών\_1 **ΤΟΤΕ**
- **ΑΛΛΙΩΣ\_ΑΝ** έκφραση ανήκει στη λίστα\_τιμών\_2 **ΤΟΤΕ**
- **ΑΛΛΙΩΣ\_ΑΝ** έκφραση ανήκει στη λίστα\_τιμών\_3 **ΤΟΤΕ**

εντολές\_1 εντολές\_2 εντολές\_3

**......**

**ΑΛΛΙΩΣ** εντολές\_αλλιώς **ΤΕΛΟΣ\_ΑΝ**

### **ΕΠΙΛΕΞΕ και μετατροπή σε ΑΝ / Παράδειγμα 1**

Τμήμα προγράμματος που διαβάζει ένα ακέραιο αριθμό από το 1 μέχρι και το 4 και σε κάθε περίπτωση εμφανίζει την εποχή, βάσει της αντιστοιχίας:

- $1 \rightarrow$  άνοιξη
- 2 → καλοκαίρι
- 3 → φθινόπωρο
- 4 → χειμώνας

**ΔΙΑΒΑΣΕ** Χ

**ΕΠΙΛΕΞΕ** Χ

**ΠΕΡΙΠΤΩΣΗ** 1 **ΓΡΑΨΕ** 'άνοιξη' **ΠΕΡΙΠΤΩΣΗ** 2 **ΓΡΑΨΕ** 'καλοκαίρι' **ΠΕΡΙΠΤΩΣΗ** 3 **ΓΡΑΨΕ** 'φθινόπωρο' **ΠΕΡΙΠΤΩΣΗ ΑΛΛΙΩΣ ΓΡΑΨΕ** 'χειμώνας' **ΤΕΛΟΣ\_ΕΠΙΛΟΓΩΝ**

**ΔΙΑΒΑΣΕ** Χ **ΑΝ** Χ **=** 1 **ΤΟΤΕ ΓΡΑΨΕ** 'άνοιξη' **ΑΛΛΙΩΣ\_ΑΝ** Χ **=** 2 **ΤΟΤΕ ΓΡΑΨΕ** 'καλοκαίρι' **ΑΛΛΙΩΣ\_ΑΝ** Χ **=** 3 **ΤΟΤΕ ΓΡΑΨΕ** 'φθινόπωρο' **ΑΛΛΙΩΣ ΓΡΑΨΕ** 'χειμώνας' **ΤΕΛΟΣ\_ΑΝ**

### **ΕΠΙΛΕΞΕ και μετατροπή σε ΑΝ / Παράδειγμα 2**

Τμήμα προγράμματος που διαβάζει ένα αριθμό και στην περίπτωση που αυτός είναι θετικός εμφανίζει το λογάριθμό του, στην περίπτωση που είναι αρνητικός εμφανίζει την απόλυτη τιμή του και διαφορετικά εμφανίζει τη λέξη «μηδέν».

**ΔΙΑΒΑΣΕ** Χ **ΕΠΙΛΕΞΕ** Χ **ΠΕΡΙΠΤΩΣΗ >** 0 **ΓΡΑΨΕ ΛΟΓ(**Χ**) ΠΕΡΙΠΤΩΣΗ <** 0 **ΓΡΑΨΕ Α\_Τ(**Χ**) ΠΕΡΙΠΤΩΣΗ ΑΛΛΙΩΣ ΓΡΑΨΕ** 'μηδέν' **ΤΕΛΟΣ\_ΕΠΙΛΟΓΩΝ**

**ΔΙΑΒΑΣΕ** Χ **ΑΝ** Χ **>** 0 **ΤΟΤΕ ΓΡΑΨΕ ΛΟΓ(**Χ**) ΑΛΛΙΩΣ\_ΑΝ** Χ **<** 0 **ΤΟΤΕ ΓΡΑΨΕ Α\_Τ(**Χ**) ΑΛΛΙΩΣ ΓΡΑΨΕ** 'μηδέν' **ΤΕΛΟΣ\_ΑΝ**

### **ΕΠΙΛΕΞΕ και μετατροπή σε ΑΝ / Παράδειγμα 3**

Τμήμα προγράμματος που διαβάζει ένα αριθμό και στην περίπτωση που το ακέραιο μέρος του διαιρείται με το 2 εμφανίζει τη λέξη «άρτιος», διαφορετικά εμφανίζει τη λέξη «περιττός».

**ΔΙΑΒΑΣΕ** Χ **ΕΠΙΛΕΞΕ Α\_Μ(**Χ**) ΠΕΡΙΠΤΩΣΗ mod** 2 **=** 0 **ΓΡΑΨΕ** 'άρτιος' **ΠΕΡΙΠΤΩΣΗ ΑΛΛΙΩΣ ΓΡΑΨΕ** 'περιττός' **ΤΕΛΟΣ\_ΕΠΙΛΟΓΩΝ**

**ΔΙΑΒΑΣΕ** Χ **ΑΝ Α\_Μ(**Χ**) mod** 2 **=** 0 **ΤΟΤΕ ΓΡΑΨΕ** 'άρτιος' **ΑΛΛΙΩΣ ΓΡΑΨΕ** 'περιττός' **ΤΕΛΟΣ\_ΑΝ**

### **Πρόβλημα 29 / σελίδα 54**

Να αναπτυχθεί πρόγραμμα που θα διαβάζει δυο ακέραιους αριθμούς και ένα εκ των συμβόλων: + , - , \* , / , div , mod και θα εκτελεί την αντίστοιχη πράξη εκτυπώνοντας το αποτέλεσμα.

```
ΠΡΟΓΡΑΜΜΑ pro_2_29_με_ΑΝ
ΜΕΤΑΒΛΗΤΕΣ
 ΑΚΕΡΑΙΕΣ: Α, Β
 ΧΑΡΑΚΤΗΡΕΣ: σύμβολο
ΑΡΧΗ
 ΔΙΑΒΑΣΕ Α, Β, σύμβολο
 ΑΝ σύμβολο = '+' ΤΟΤΕ
  ΓΡΑΨΕ Α + Β
 ΑΛΛΙΩΣ_ΑΝ σύμβολο = '-' ΤΟΤΕ
  ΓΡΑΨΕ Α - Β
 ΑΛΛΙΩΣ_ΑΝ σύμβολο = '*' ΤΟΤΕ
  ΓΡΑΨΕ Α * Β
 ΑΛΛΙΩΣ_ΑΝ σύμβολο = '/' ΤΟΤΕ
  ΓΡΑΨΕ Α / Β
 ΑΛΛΙΩΣ_ΑΝ σύμβολο = 'div' ΤΟΤΕ
  ΓΡΑΨΕ Α div Β
 ΑΛΛΙΩΣ_ΑΝ σύμβολο = 'mod' ΤΟΤΕ
  ΓΡΑΨΕ Α mod Β
 ΑΛΛΙΩΣ
  ΓΡΑΨΕ 'Λάθος σύμβολο'
 ΤΕΛΟΣ_ΑΝ
ΤΕΛΟΣ_ΠΡΟΓΡΑΜΜΑΤΟΣ
```
**ΠΡΟΓΡΑΜΜΑ** pro\_2\_29\_με\_ΕΠΙΛΕΞΕ **ΜΕΤΑΒΛΗΤΕΣ ΑΚΕΡΑΙΕΣ:** Α**,** Β **ΧΑΡΑΚΤΗΡΕΣ:** σύμβολο **ΑΡΧΗ ΔΙΑΒΑΣΕ** Α, Β, σύμβολο **ΕΠΙΛΕΞΕ** σύμβολο **ΠΕΡΙΠΤΩΣΗ** '+' **ΓΡΑΨΕ** Α **+** Β **ΠΕΡΙΠΤΩΣΗ** '-' **ΓΡΑΨΕ** Α **-** Β **ΠΕΡΙΠΤΩΣΗ** '\*' **ΓΡΑΨΕ** Α **\*** Β **ΠΕΡΙΠΤΩΣΗ** '/' **ΓΡΑΨΕ** Α **/** Β **ΠΕΡΙΠΤΩΣΗ** 'div' **ΓΡΑΨΕ** Α **div** Β **ΠΕΡΙΠΤΩΣΗ** 'mod' **ΓΡΑΨΕ** Α **mod** Β **ΠΕΡΙΠΤΩΣΗ ΑΛΛΙΩΣ ΓΡΑΨΕ** 'Λάθος σύμβολο' **ΤΕΛΟΣ\_ΕΠΙΛΟΓΩΝ ΤΕΛΟΣ\_ΠΡΟΓΡΑΜΜΑΤΟΣ**

# **Ενότητα 2**

# **Θεωρία σελίδες 36, 40**

### **Ασκήσεις**

**10 / σελίδα 47 (μόνο μετατροπή σε ΕΠΙΛΕΞΕ) 19 / σελίδα 50 (μόνο μετατροπή σε ΕΠΙΛΕΞΕ) 24 / σελίδα 54 (με χρήση της ΕΠΙΛΕΞΕ)**